## **Classification and Naïve Bayes**

Foundations of Data Analysis

February 8, 2022

## Brain Teaser

You have two black socks, two white socks, two red socks, and two blue socks in your sock drawer. If you pick two socks out at random (without looking!), what is the probability that they match?

**Irises** 

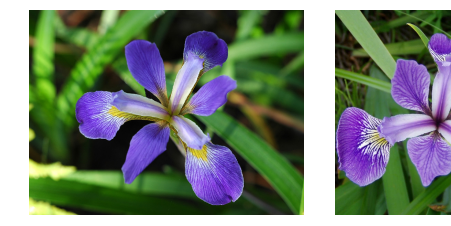

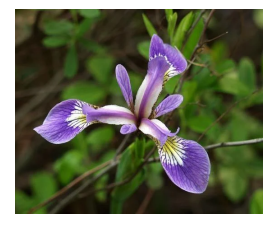

#### *iris virginica iris versicolor iris setosa*

## **Classification**

Say we want to automatically identify an iris species based on its petal and sepal length measurements.

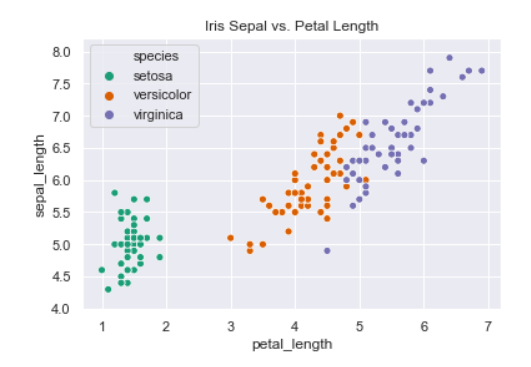

This is a famous data set in machine learning / statistics, from Ronald Fisher in 1936!

## A Classifier is a *Decision Rule*

#### $x =$ "petal length",  $c =$ "species"

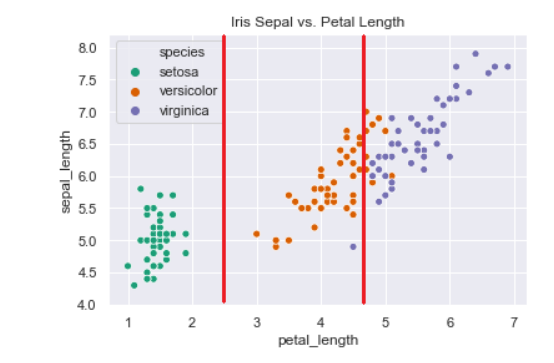

if  $x < 2.5$ :  $c = 'setosa'$ if  $2.5 < x < 4.7$ :  $c = 'version$ if  $x > 4.7$  :  $c = 'virginica'$ 

## Classification Task

### **Training:**

Learn a decision rule, based on training data, to predict a class *C* from features *X*.

#### **Testing:**

Use trained classifier to predict unknown class  $C^*$  from features of new testing data,  $X^*$ .

**Important!** Training and testing data should be completely separate!

## Probabilistic Classifier

Features *X* and class *C* are random variables.

Learn a probability distribution from the training data:

 $P(C | X)$ 

### **Imaginary Example:**

An iris test point  $X^*$  might give something like this:

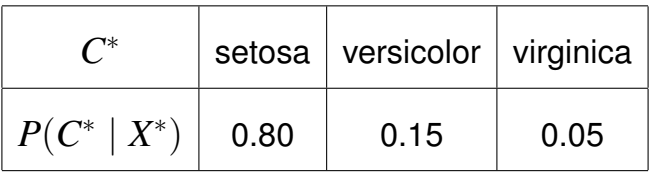

## Bayes' Rule for Classification

$$
P(C \mid X) = \frac{P(X \mid C)P(C)}{P(X)}
$$

- $P(X | C)$  **Likelihood** learned from data
	- *P*(*C*) **Prior** determined beforehand
	- *P*(*X*) **Evidence** not needed for decision

Multidimensional features  $X = (X_1, X_2, \ldots, X_d)$ 

### **"Na¨ıve" Assumption:**

Assume features *X<sup>i</sup>* are independent, given the class *C*:

$$
P(X | C) = P(X_1 | C) \times P(X_2 | C) \times \cdots \times P(X_d | C)
$$

## Gaussian or Normal Distribution

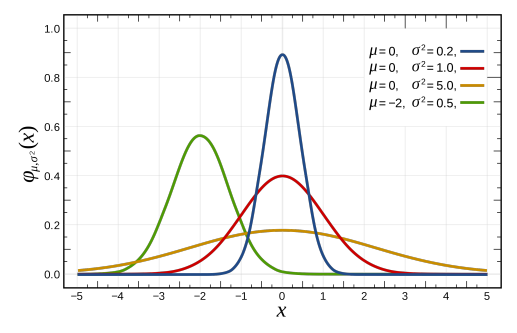

Probability density function (pdf):

$$
p(x; \mu, \sigma^2) = \frac{1}{\sqrt{2\pi}\sigma} \exp\left(-\frac{(x-\mu)^2}{2\sigma^2}\right)
$$

Notation:  $x \sim N(\mu, \sigma^2)$ Mean,  $\mu$ , and variance,  $\sigma^2$ , are parameters.

See [https://en.wikipedia.org/wiki/Normal\\_distribution](https://en.wikipedia.org/wiki/Normal_distribution)

## Gaussian  $\mu$  Parameter

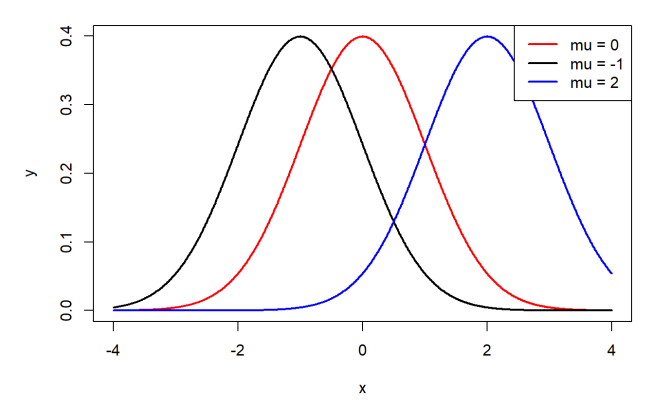

**Gaussian pdf** 

Shifts the pdf, shape stays the same

## Gaussian  $\sigma$  Parameter

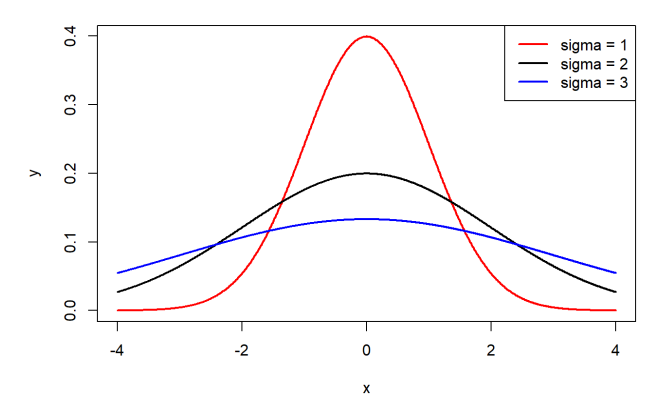

**Gaussian pdf** 

Stretches/shrinks the pdf, position stays the same

# Probabilities of Continuous Random Variables

Probability is given by area under the pdf:

$$
P(a < X < b) = \int_{a}^{b} p(x) \, dx
$$

## Gaussian Area

 $\overline{a}$  $\frac{3}{2}$  $\mathbb{R}^2$  $\overline{0}$ 0.683  $\overline{O}$  $\overline{0}$ т  $-2$  $\overline{a}$  $-4$  $\mathbf 0$  $\mathbf x$ 

Area under a Gaussian pdf [-1, 1]

Units of horizontal axis are  $\sigma$ 

## Gaussian Area

 $\overline{a}$  $\frac{3}{2}$  $\mathbb{R}^2$  $\overline{0}$ 0.954  $\overline{O}$  $\overline{0}$  $-2$  $-4$  $\mathbf 0$  $\overline{a}$  $\mathbf x$ 

Area under a Gaussian pdf [-2, 2]

Units of horizontal axis are  $\sigma$ 

## Gaussian Area

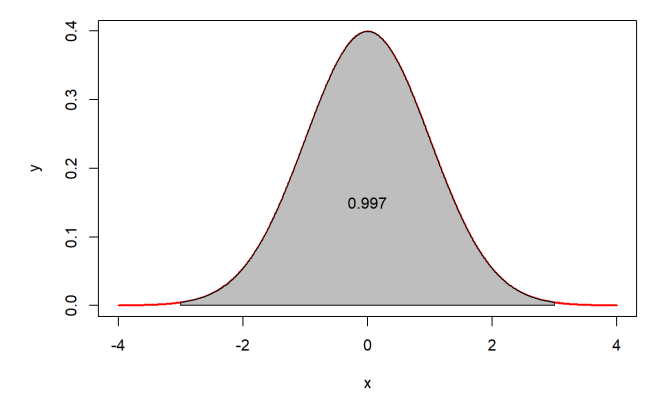

Area under a Gaussian pdf [-3, 3]

Units of horizontal axis are  $\sigma$ 

Likelihood is Gaussian pdf:

$$
p(x \mid C = c_k) = \frac{1}{\sqrt{2\pi}\sigma_k} \exp\left(-\frac{(x - \mu_k)^2}{2\sigma_k^2}\right)
$$

- $\blacktriangleright$  The Gaussian depends on the class  $C \in \{c_1, c_2, \ldots, c_K\}$
- **Each class needs a mean,**  $\mu_k$ **, and a variance,**  $\sigma_k^2$ *k*

## How to "Train" a Gaussian Distribution

For each feature in your data, given training data:  $x_1, x_2, \ldots, x_n$  all from the *k*th class

Set parameters: Mean:  $\hat{\mu_k} = \frac{1}{n}$  $\frac{1}{n}\sum_{i=1}^n x_i$ Variance:  $\hat{\sigma}_{k}^{2} = \frac{1}{n_{-}}$  $\frac{1}{n-1}\sum_{i=1}^{n}(x_i-\hat{\mu_k})^2$ 

## Evidence Calculation

If we have *K* classes  $C \in \{c_1, c_2, \ldots, c_K\}$ :

$$
p(x) = \sum_{k=1}^{K} p(X \mid C = c_k) P(C = c_k),
$$

using Total Probability.

For the case that we have two classes:

$$
p(x) = p(x | C = c_1)P(C = c_1) + p(x | C = c_2)P(C = c_2)
$$

## Choosing a Prior

How to set  $P(C = c_k)$ ?

- Equally likely:  $P(C = c_k) = \frac{1}{K}$
- $\blacktriangleright$  Frequency of classes in training data
- $\blacktriangleright$  Derive from previous experiments or knowledge

## Putting It All Together

$$
\blacktriangleright
$$
 Pick a prior:  $P(C = c_k)$ 

- **I** Train your Gaussians on training data:  $\mu_k, \sigma_k^2$
- For each test data point,  $x^* = (x_1^*)$  $x_1^*, x_2^*$  $x_2^*, \ldots, x_d^*$  $_d^*$ ), compute the likelihood:

$$
p(x^* | C = c_k) = p(x_1^* | C = c_k) \times p(x_2^* | C = c_k) \times \cdots \times p(x_d^* | C = c_k)
$$

 $\blacktriangleright$  Compute the class probabilities:

$$
P(C = c_k | x^*) = \frac{p(x^* | C = c_k)P(C = c_k)}{p(x^*)}
$$

► Classify  $x^*$  as the class  $c_k$  with highest probability